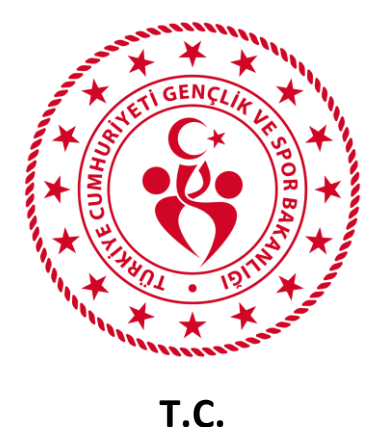

## **RİZE GENÇLİK VE SPOR İL MÜDÜRLÜĞÜ**

## **ULUSAL SPOR PROJELERİNE NASIL BAŞVURU YAPABİLİRİM**

- **1- E-DEVLET ÜZERİNDEN SPOR BİLGİ SİSTEMİNE GİRİŞ YAPINIZ.**
- 2- **BAŞVURULAR SEKMESİNE TIKLAYINIZ.**

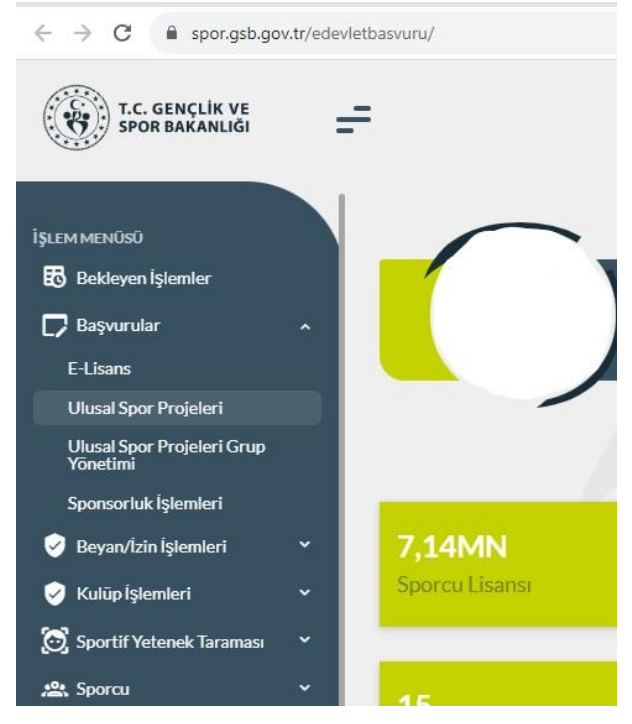

**AÇILAN LİSTEDE ULUSAL SPOR PROJELERİ KISMINA TIKLAYINIZ**

+ Yeni Başvuru

**AÇILAN SEKMEDE <b>ABUTONUNA TIKLAYINIZ.** 

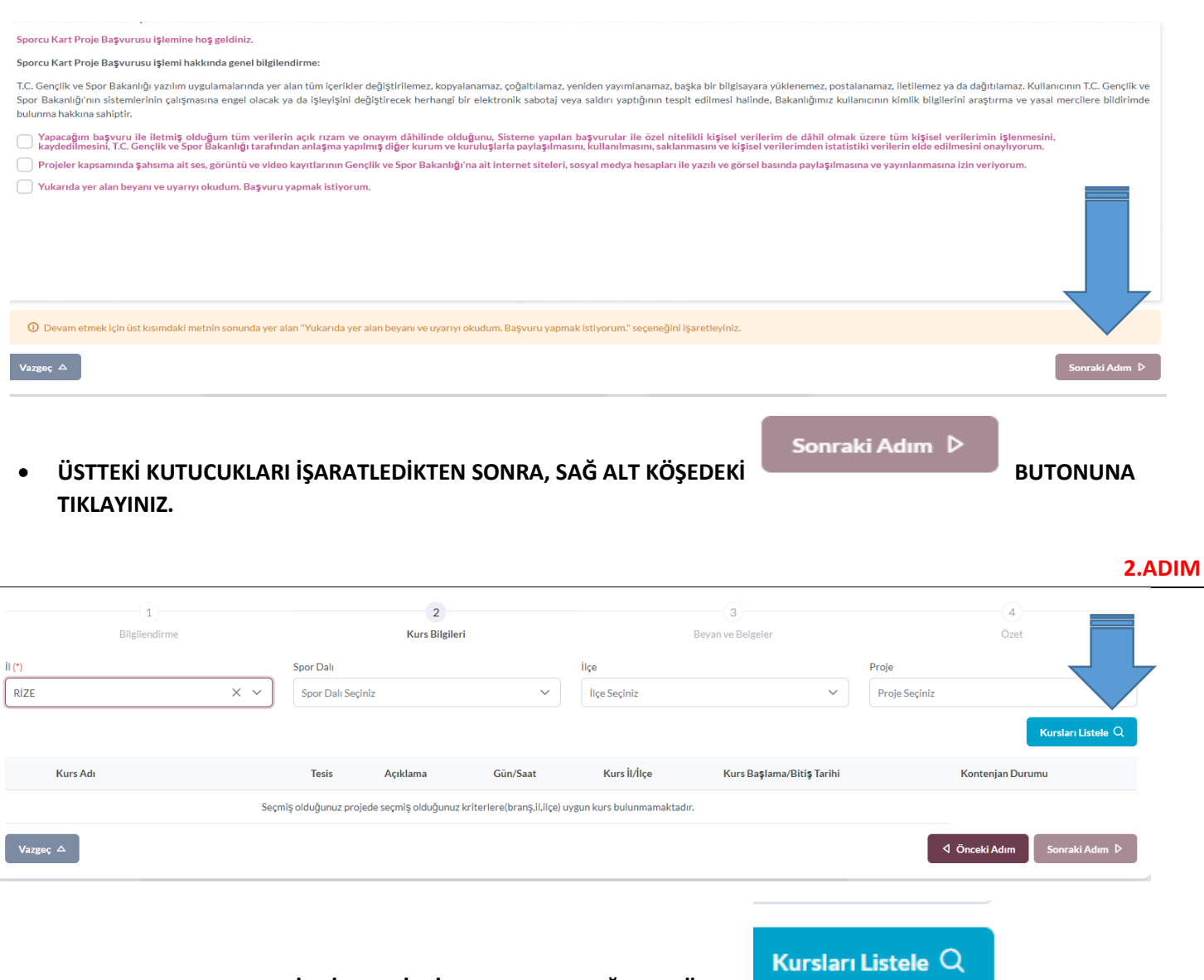

## **YUKARDA BULUNAN SEKMEDE İL RİZE SEÇİLDİKTEN SONRA SAĞ ALT KÖŞEDE BUTONUNA TIKLAYINIZ.**

**3.ADIM**

## **AŞAĞIDA LİSTELENEN, BAŞVURMAK İSTEDİĞİNİZ KURSU SEÇİNİZ.** Kurs Adı **Tesis Açıklama** Gün/Saat Kurs İl/İlçe Kurs Ba**ş**lama/Biti**ş** Tarihi Kontenjan Durumu YÜZME BİLMEYEN KALMASIN PROJESİ / Yüzme Tam Olimpik Kapalı Yüzme Havuzu RÍZE/Rize Merkez  $09.10.2023 - 31.12.2024$ **UYGUN** AMATÖR SPOR HAFTASI / Voleybol **GÜNEYSU SPOR SALONU** RİZE/Güneysu 09.10.2023 - 30.10.2023 **UYGUN**  $\bigcirc$ AMATÖR SPOR HAFTASI / Futbol **GÜNEYSU FUTBOL SAHASI** RİZE/Güneysu  $09.10.2023 - 30.10.2023$ **UYGUN** AMATÖR SPOR HAFTASI / Hentbol RÍZE YENÍŞEHÍR SPOR SALONU  $09.10.2023 - 30.10.2023$ **UYGUN** RİZE/Rize Merkez AMATÖR SPOR HAFTASI / Judo RÍZE MERKEZ ÇOK AMAÇLI SPOR SALONU RİZE/Rize Merkez  $09.10.2023 - 30.10.2023$ **UYGUN** AMATÖR SPOR HAFTASI / Satranç ÇAYELİ KAZIM AYVAZ SPOR SALONU RÍZE/Çayeli  $14.10.2023 - 15.10.2023$ **UYGUN** √ Önceki Adım Sonraki Adım D

Sonraki Adım D

 $\bullet$ 

**BUTONUNA TIKLAYINIZ.**

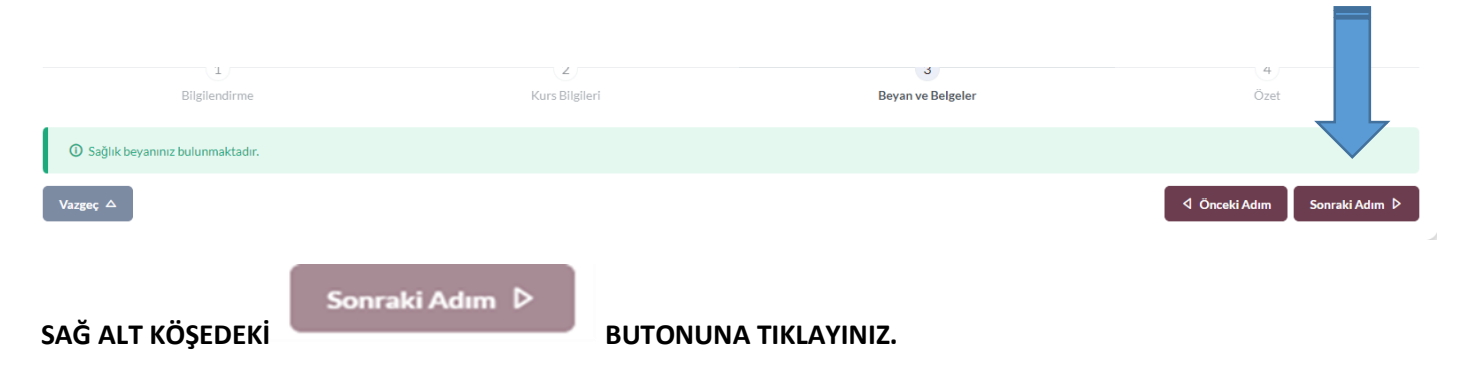

**5.ADIM**

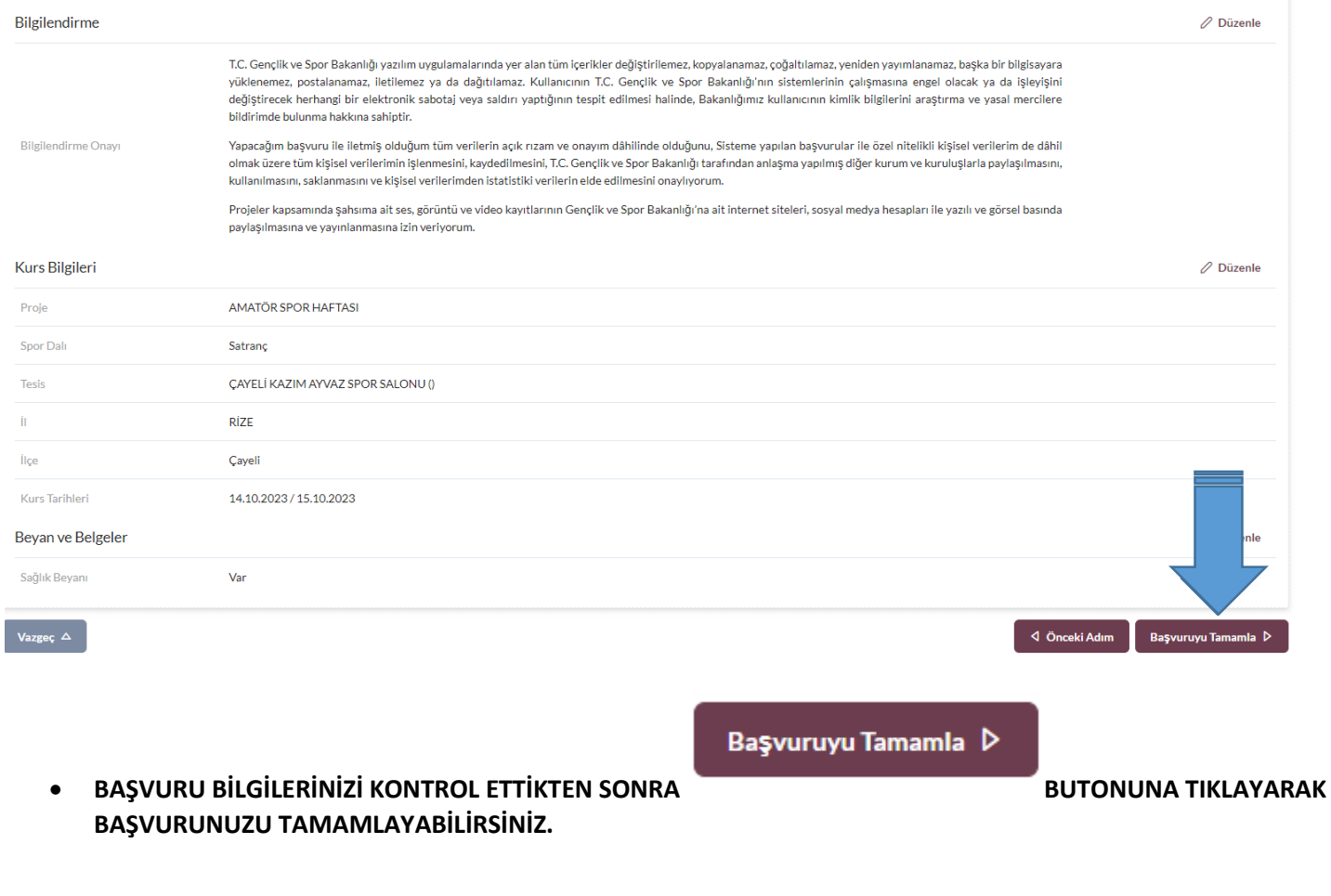

**6. ADIM**

**NOT: BAŞVURU YAPACAK OLAN KİŞİLERİN E-DEVLET SİSTEMİ ÜZERİNDE CEP TELEFON NUMARALARI GÜNCEL OLMASI GEREKMEKTEDİR.**